## **Конвертация в mp4**

**1.** Для конвертации видео в формат mp4 можно воспользоваться бесплатной программой **Free Video Editor**. Скачать можно **[здесь](https://www.dvdvideosoft.com/free-video-editor.htm)**.

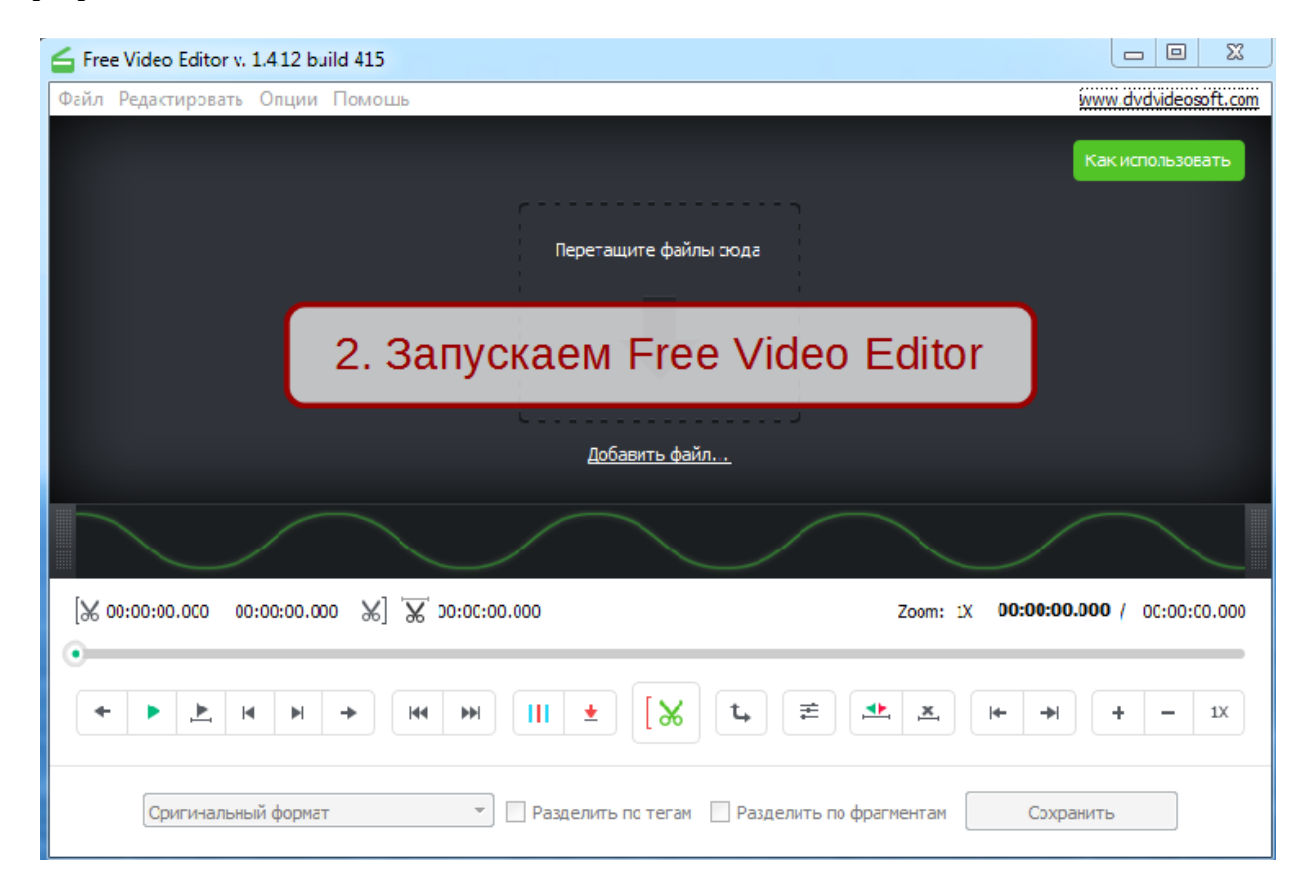

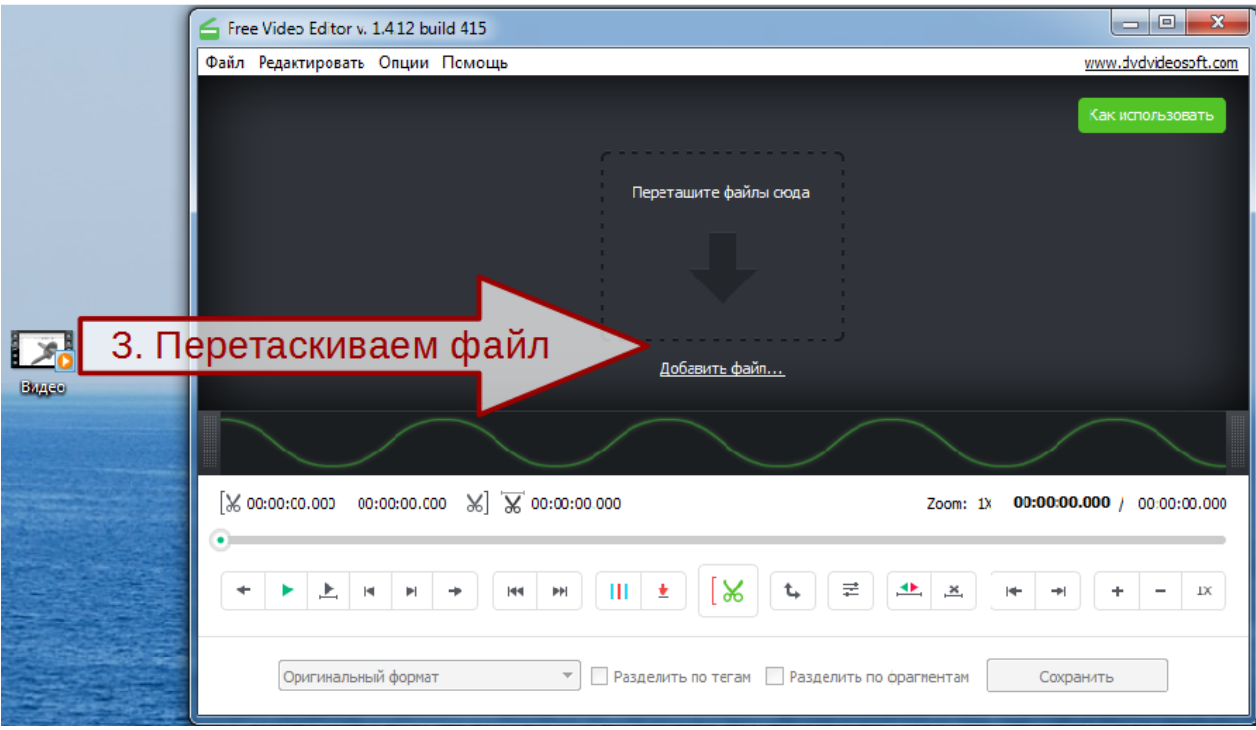

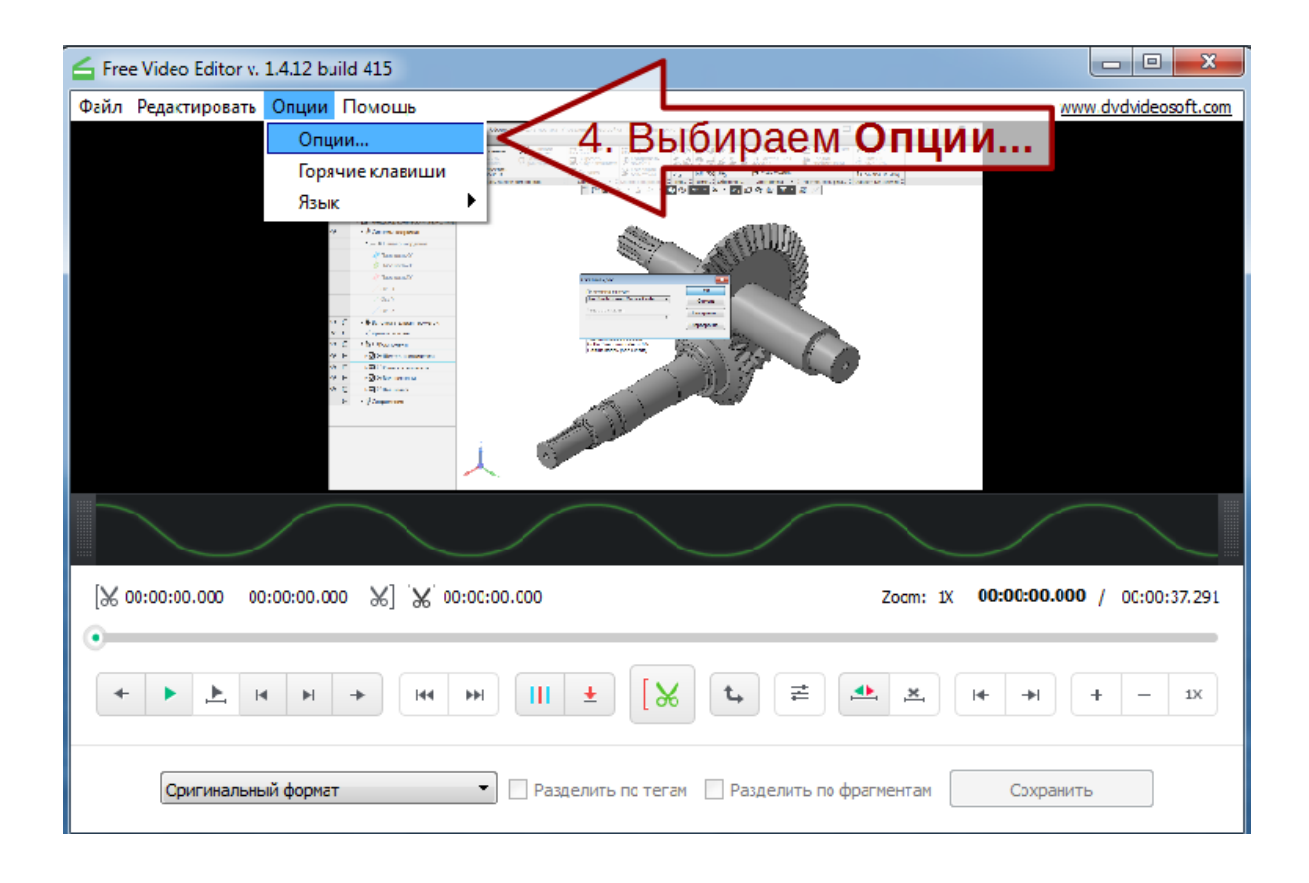

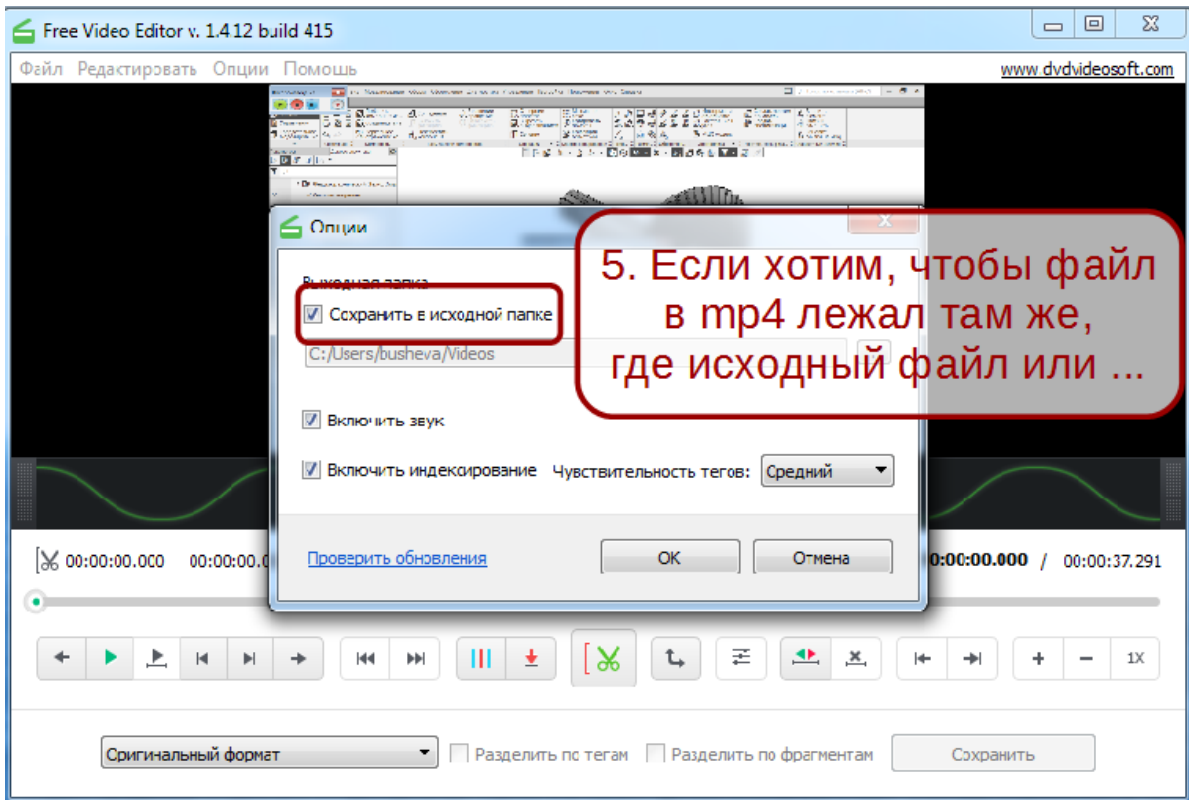

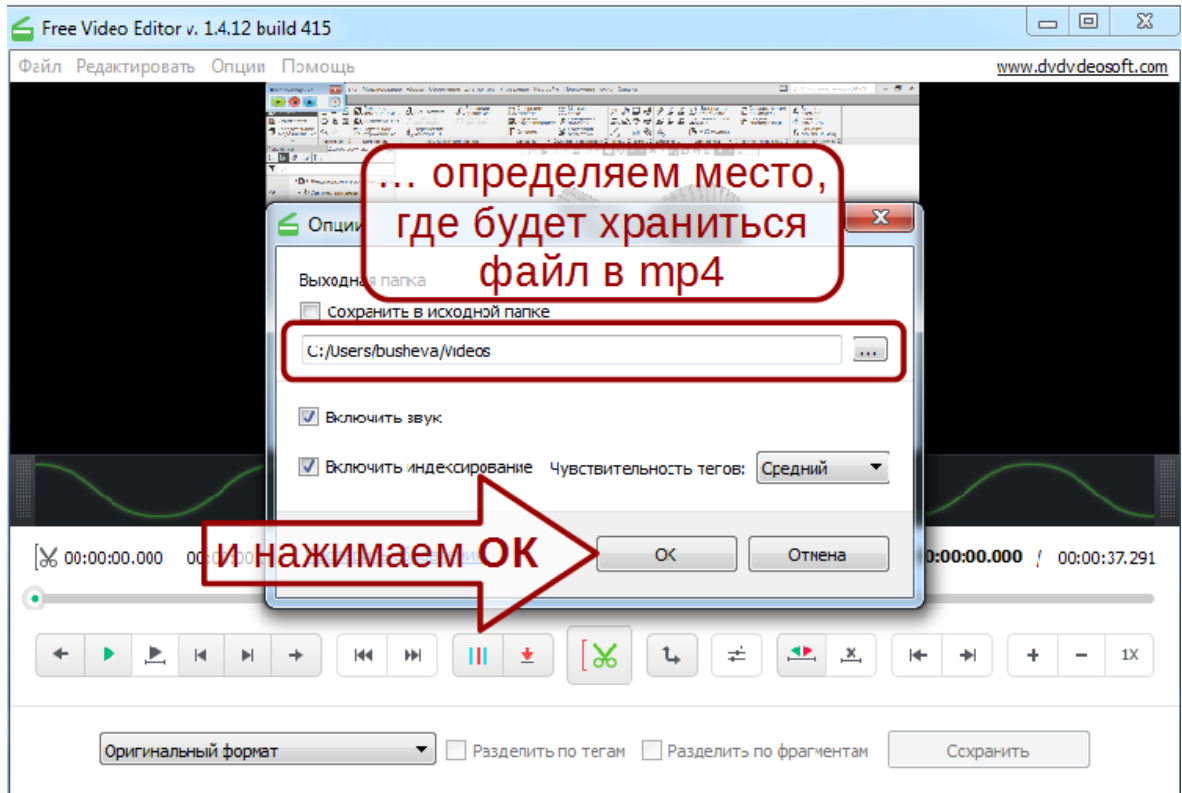

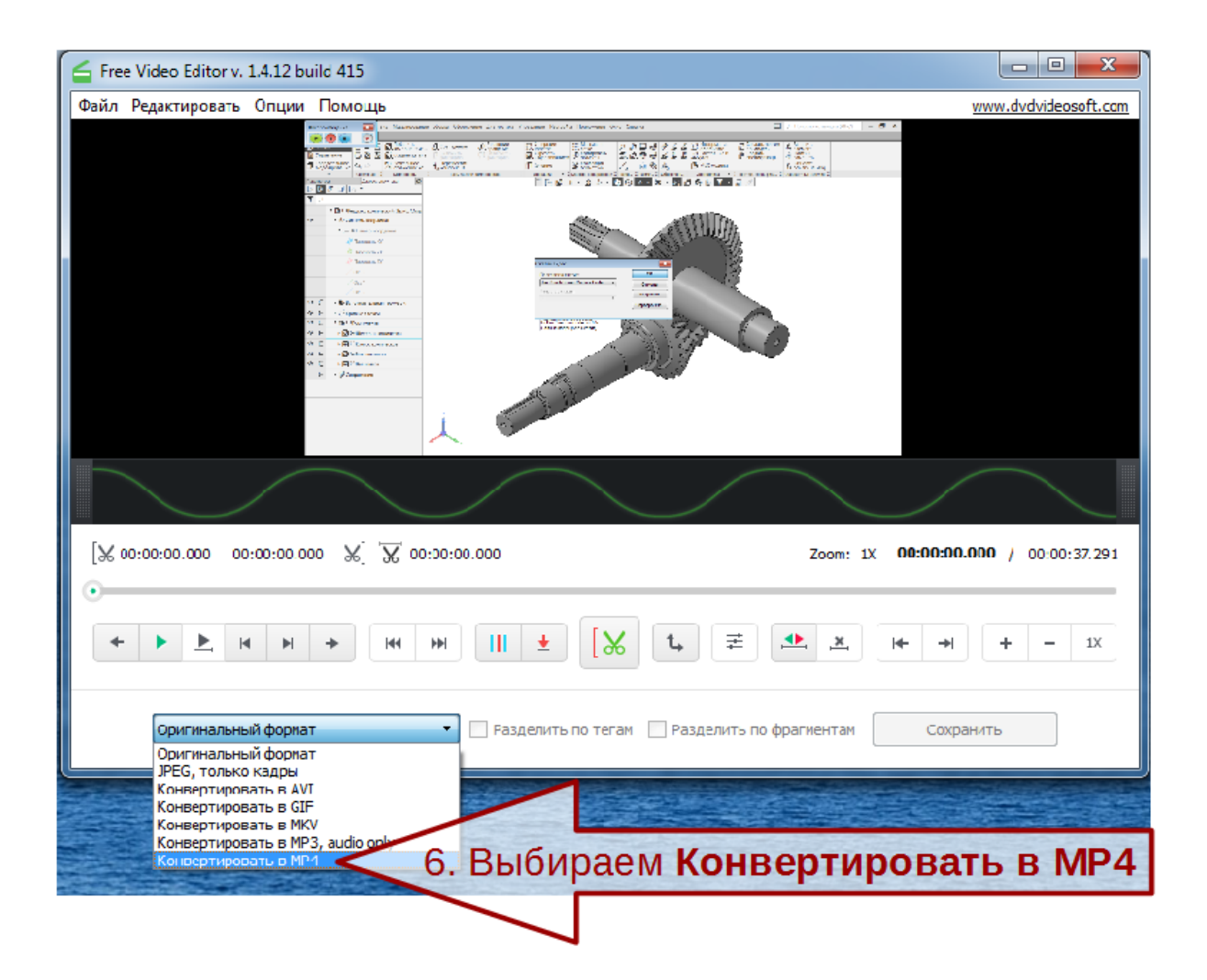

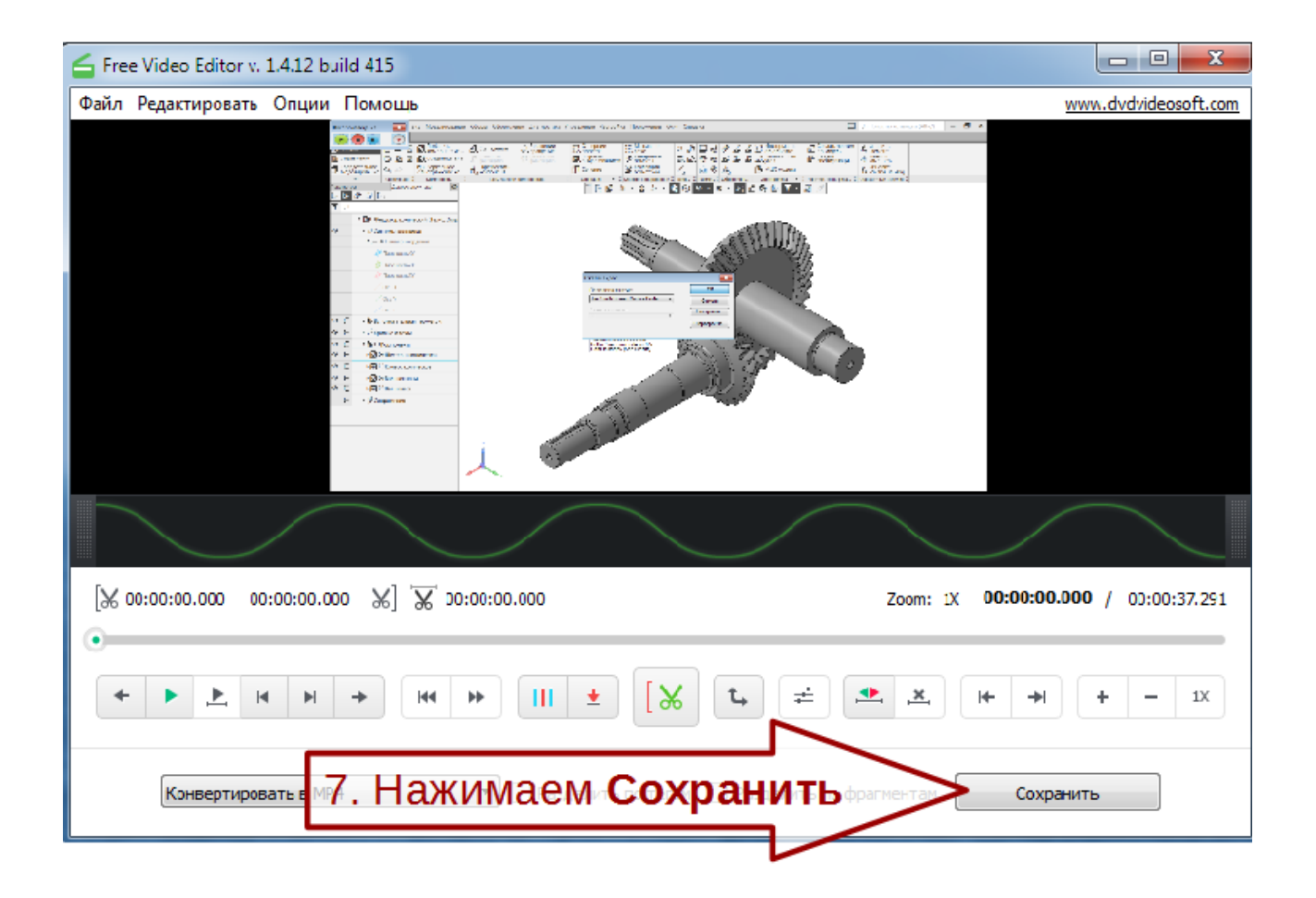

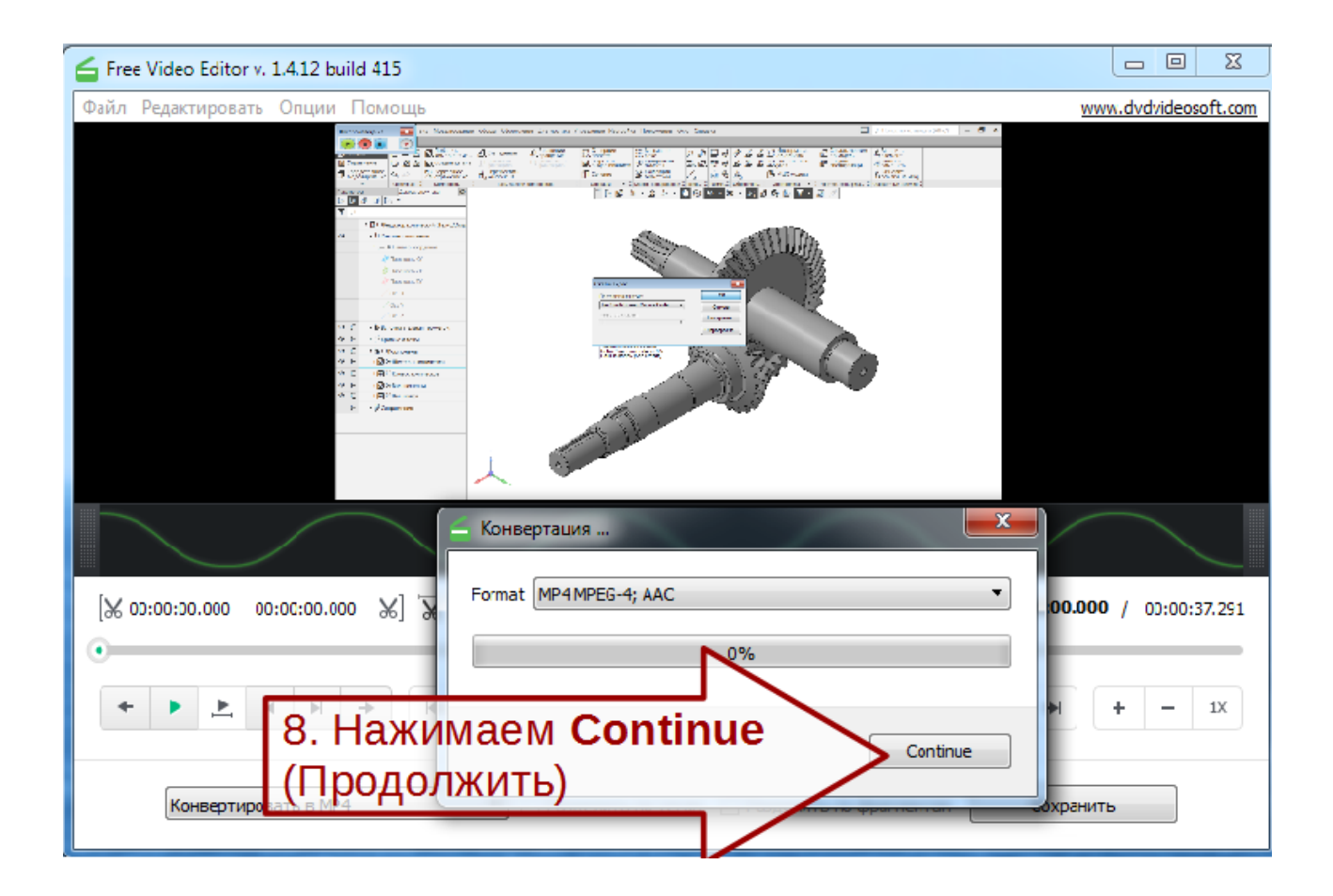

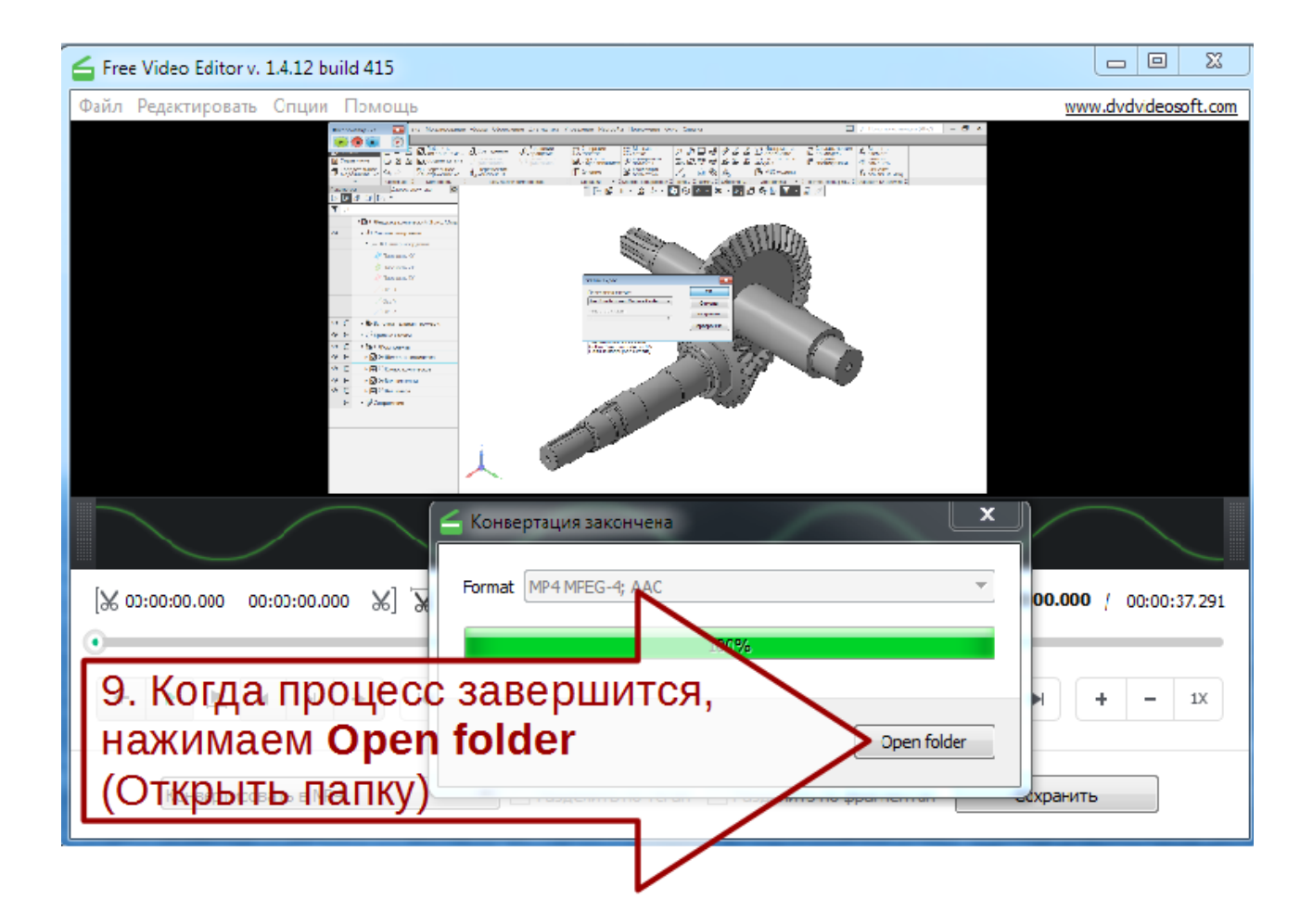

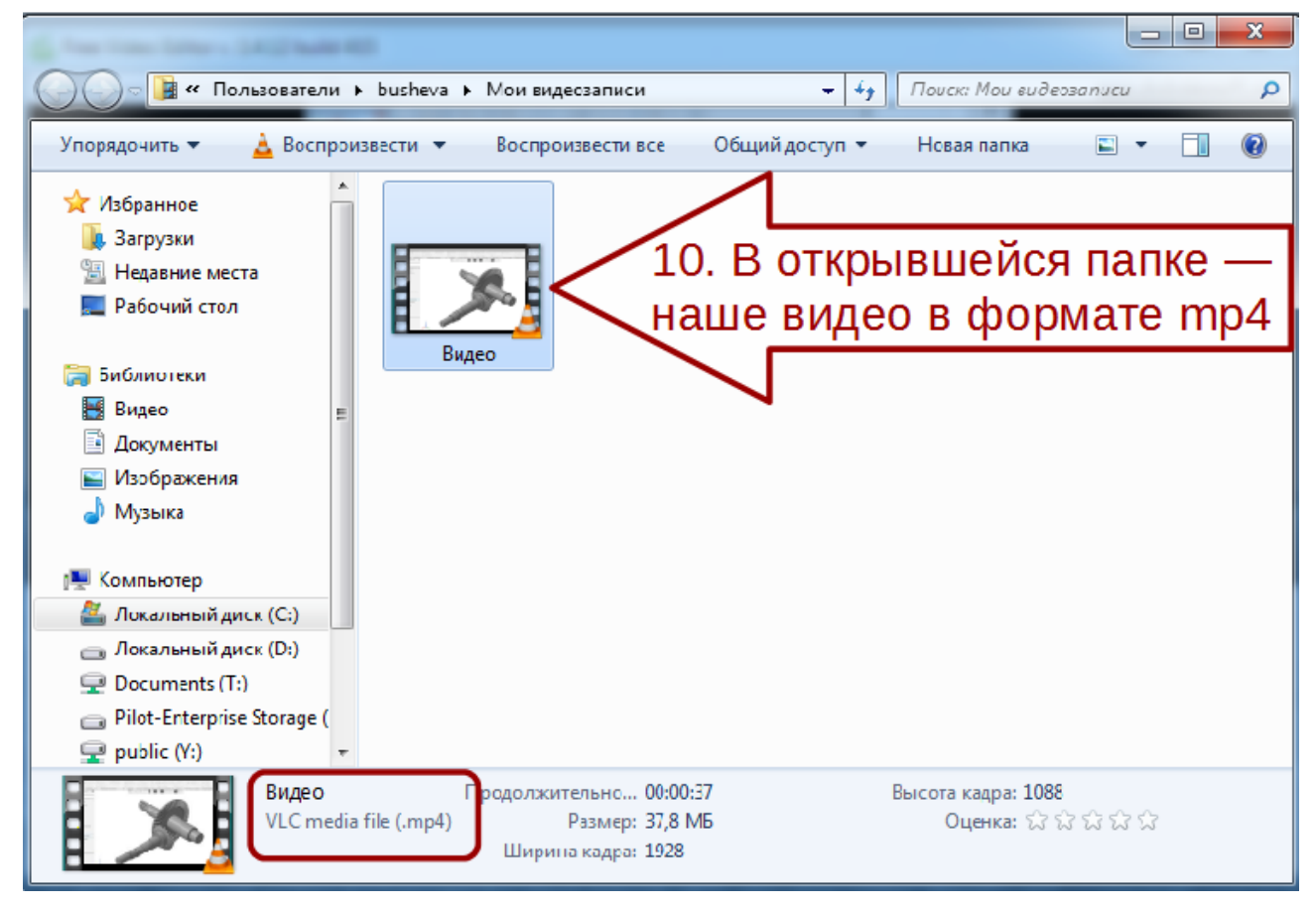